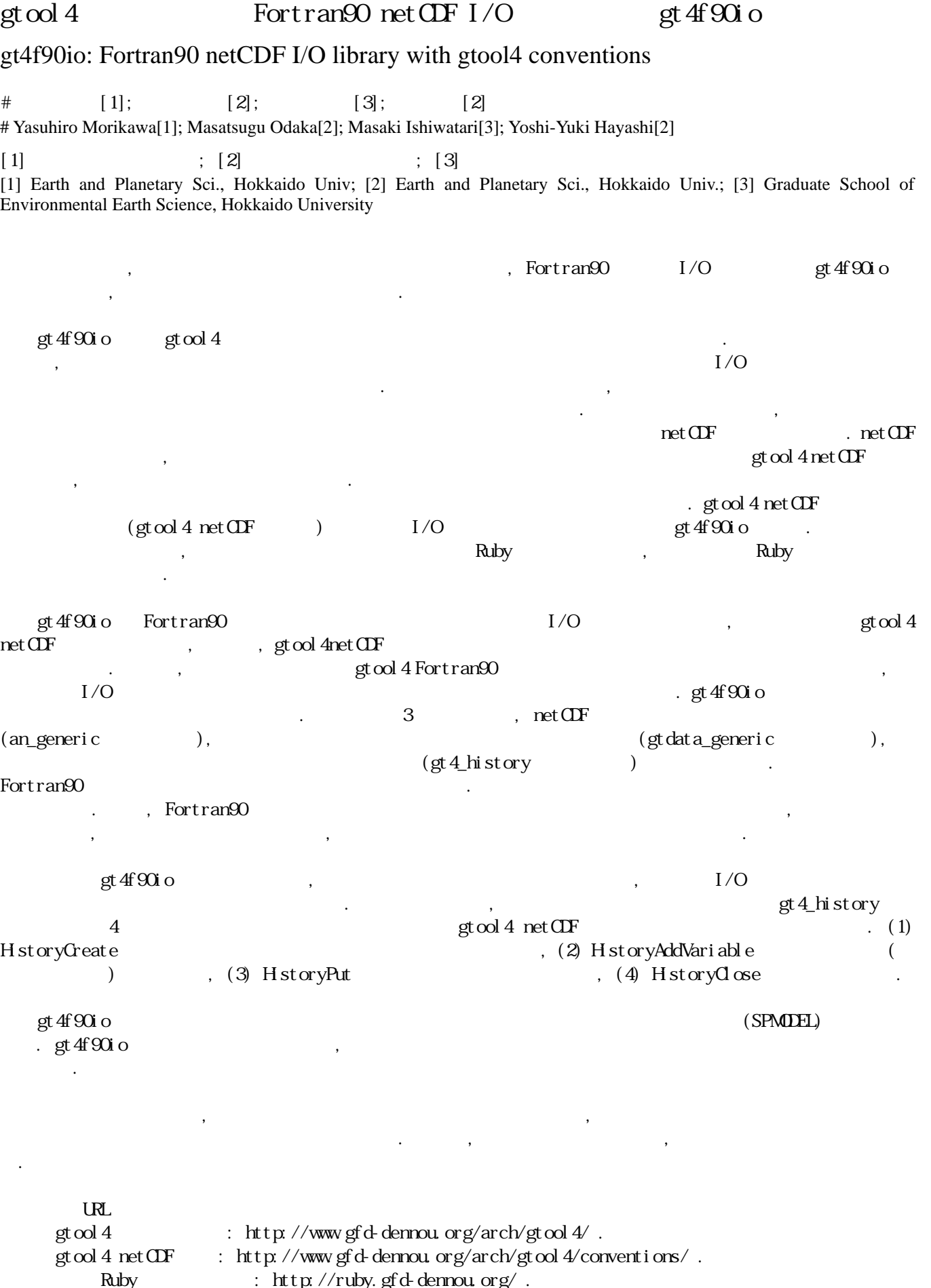

 $(SP\setminus\text{SPMOEL}):$  http://www.gfd-dennou.org/arch/spmodel/ .